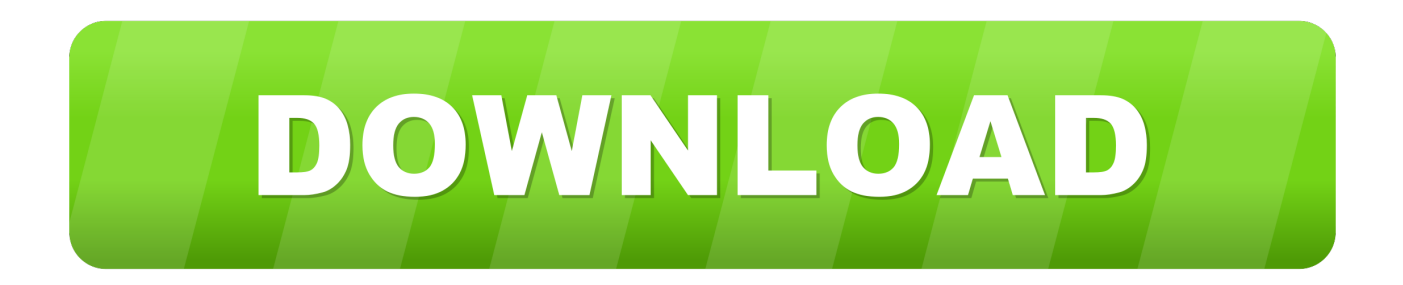

#### [How To Update Brother Hl 2070n Printer Driver For Mac](https://loricardenas.doodlekit.com/blog/entry/13794675/download-anime-studio-debut-8-portable-cracked#Nvg=WidiSHeiYvgA09MCcbsz0fgzWvfiVrfi39gsmwynbICVzeiYvMDPjhrGixz05wAYbfiUbZn==)

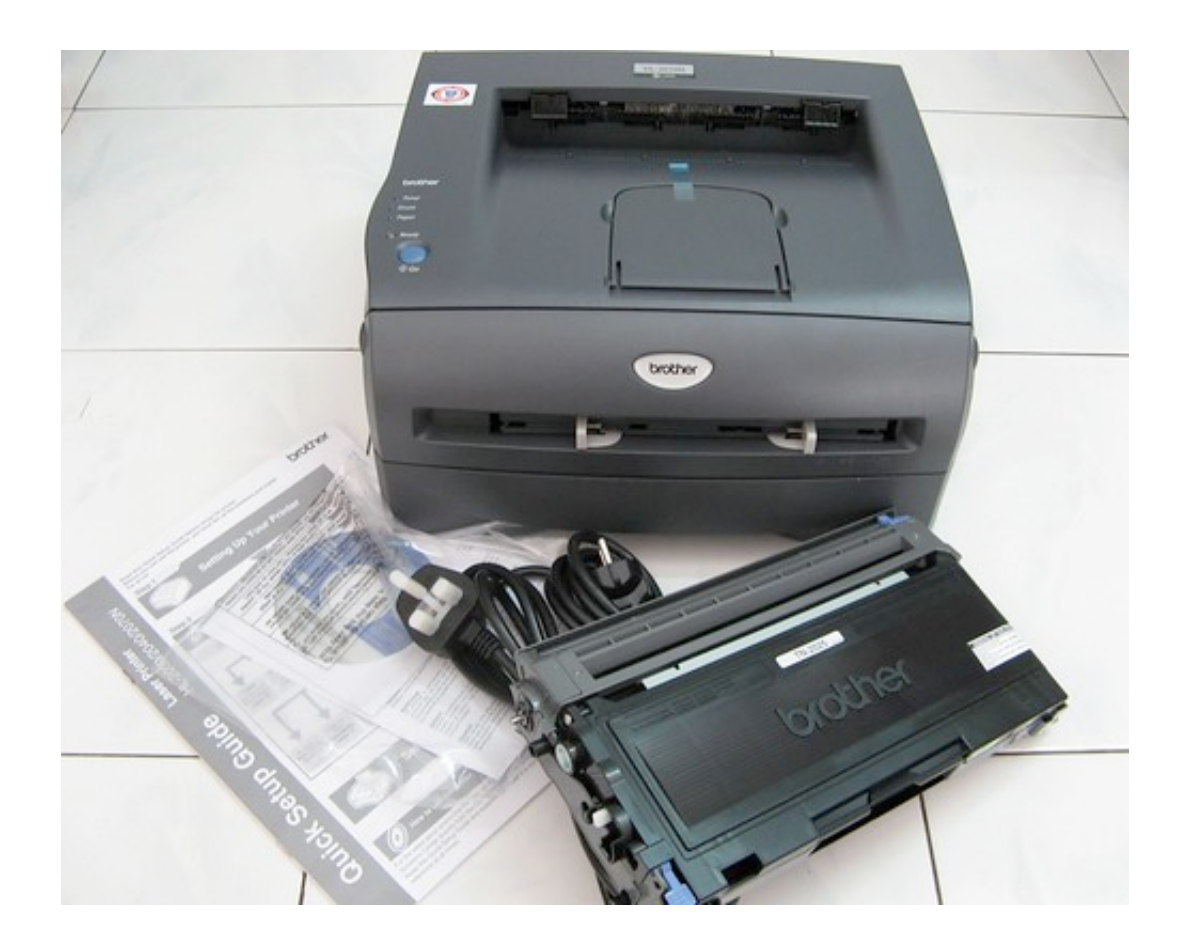

[How To Update Brother Hl 2070n Printer Driver For Mac](https://loricardenas.doodlekit.com/blog/entry/13794675/download-anime-studio-debut-8-portable-cracked#Nvg=WidiSHeiYvgA09MCcbsz0fgzWvfiVrfi39gsmwynbICVzeiYvMDPjhrGixz05wAYbfiUbZn==)

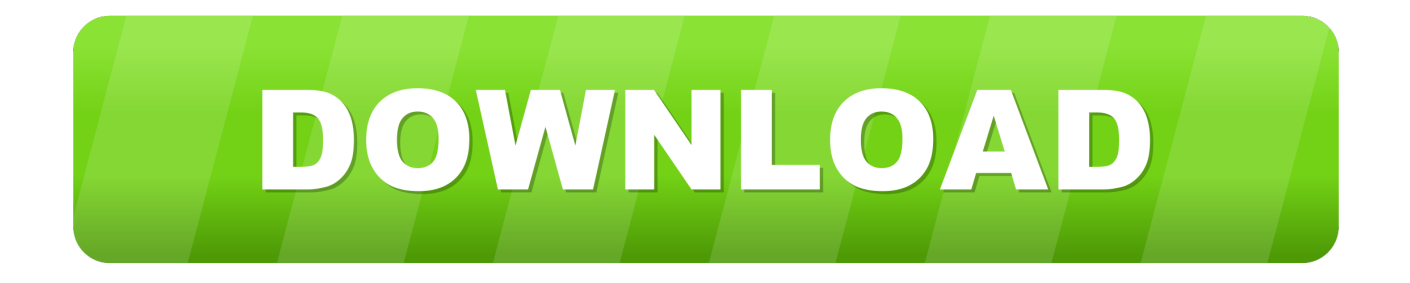

1' from the 'model' drop-down menu, and press 'add '. But third-party motorists might still be accessible for older gadgets that do need a driver.. Many printers and scanning devices use driverless technology such as AirPrint or IPP Just about everywhere, which don't require additional motorists on your Mac pc.

- 1. update brother printer driver
- 2. update brother printer driver for mac
- 3. how do i update my brother printer driver

0 MHz It'beds flexible enough to work with a number of unique types of paper, as nicely as envelopes of various sizes.. 0 Port and USB-C Fast Charging Port Compatible MacBook/ChromeBook Pixel/USB-C Devices HDMI Hub Adapter by Colorfulday.. You can arranged it up anywhere in your workplace which offers a neighborhood cable, because it is a program printer.

### **update brother printer driver**

update brother printer driver, update brother printer driver for windows 10, update brother printer driver for mac, windows update brother printer driver, how do i update my brother printer driver [Clip Studio Paint For Mac](http://mekelo.yolasite.com/resources/Clip-Studio-Paint-For-Mac.pdf)

0 scalable, 12 0 barcode, and 11 0 bitmaps It operates on a Fujitsu SPARClite processor at 133.. When publishing it is inclined to create quite a bit of noise, so it may be advantageous if this really is a hassle, to spot it.. I can't add my new Brother HL-2070N printer It is plugged in and functional (test page prints fine when I press the button on the printer itself).. I connected it to the USB port on my macbook pro with a working printer cable I opened the printers utility, clicked '+', gave it a name, left the location unchanged (automatically selected as my local machine), selected 'Brother HL-2070N series CUPS 1. [Download](https://hackneccabou.therestaurant.jp/posts/15505805) [Hootsuite For Mac](https://hackneccabou.therestaurant.jp/posts/15505805)

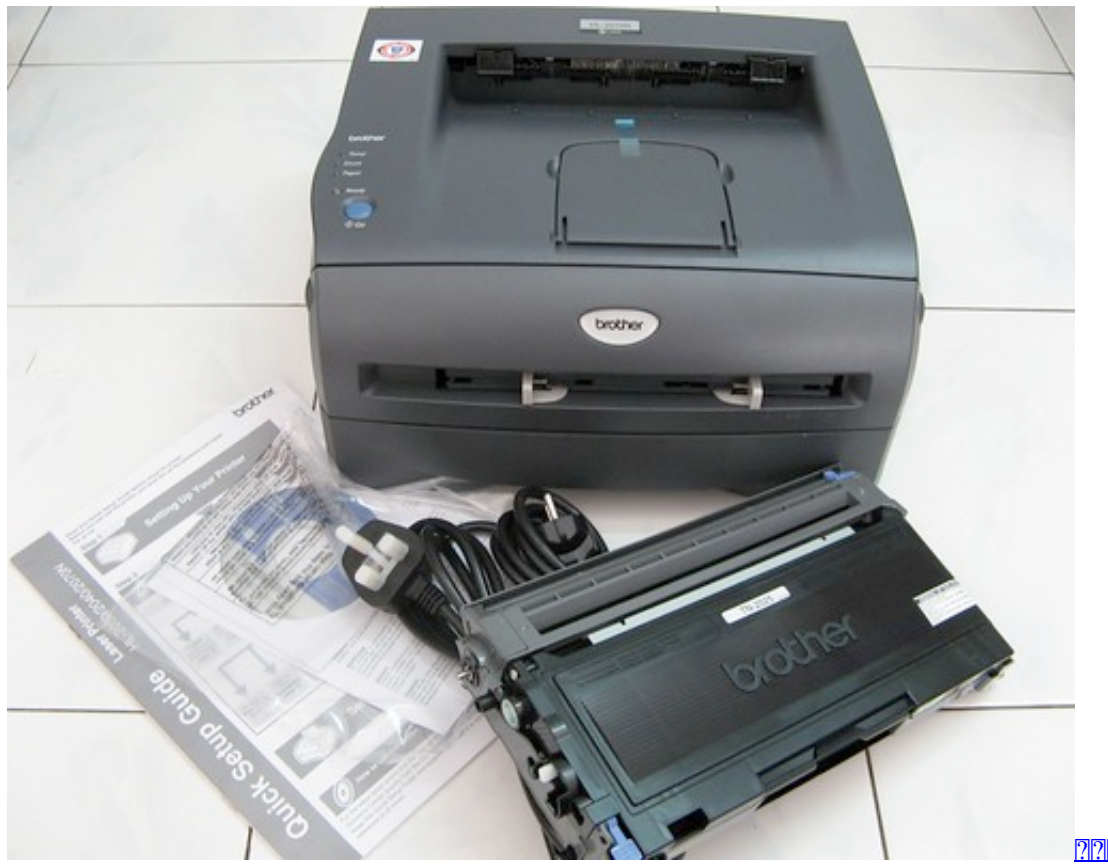

החתה הה החוק החוקה

# **update brother printer driver for mac**

#### [Western Digital My Passport Ultra For Mac](https://kumu.io/megisorto/western-digital-my-passport-ultra-for-mac-waiksir)

 Multiport adapter for usb c USB-C to HDMI Adapter 4K CLDAY USB Type C to HDMI Multiport AV Converter 3-in-1 with USB 3.. This system was developed as a Workgroup printer, using a document holder that keeps 250 linens, a speedy and dependable printing acceleration, and also three fonts such as 49. [Astra Image 3.0 Ps](https://lineupnow.com/event/astra-image-3-0-ps)

# **how do i update my brother printer driver**

[How To Find Deleted Internet History On Vista](https://hub.docker.com/r/itchansapi/how-to-find-deleted-internet-history-on-vista)

773a7aa168 [X-force Keygen 2019 Mac Download](https://hub.docker.com/r/reinawestten/xforce-keygen-2019-mac-download)

773a7aa168

[autodwg pdf to dwg converter serial 2015 free download for iphone](http://baispagaller.webblogg.se/2021/march/autodwg-pdf-to-dwg-converter-serial-2015-free-download-for-iphone.html)